**First Edition**

## **ACTion** Apps, Communication & Technology

**TAPESTRY Postsecondary Transition Program University of Alaska Anchorage**

**[www.uaa.alaska.edu.chd/tapestry](http://www.uaa.alaska.edu.chd/tapestry)**

## **ACTion A**pps**, C**ommunication**, & T**echnology

**The 21st century is a digital era where nearly every job, service, and even entertainment necessitates minimal knowledge of technology.**

**How do we prepare youth that experience intellectual disabilities and cognitive impairments to be fully included?**

**What are we doing to bridge the digital divide?**

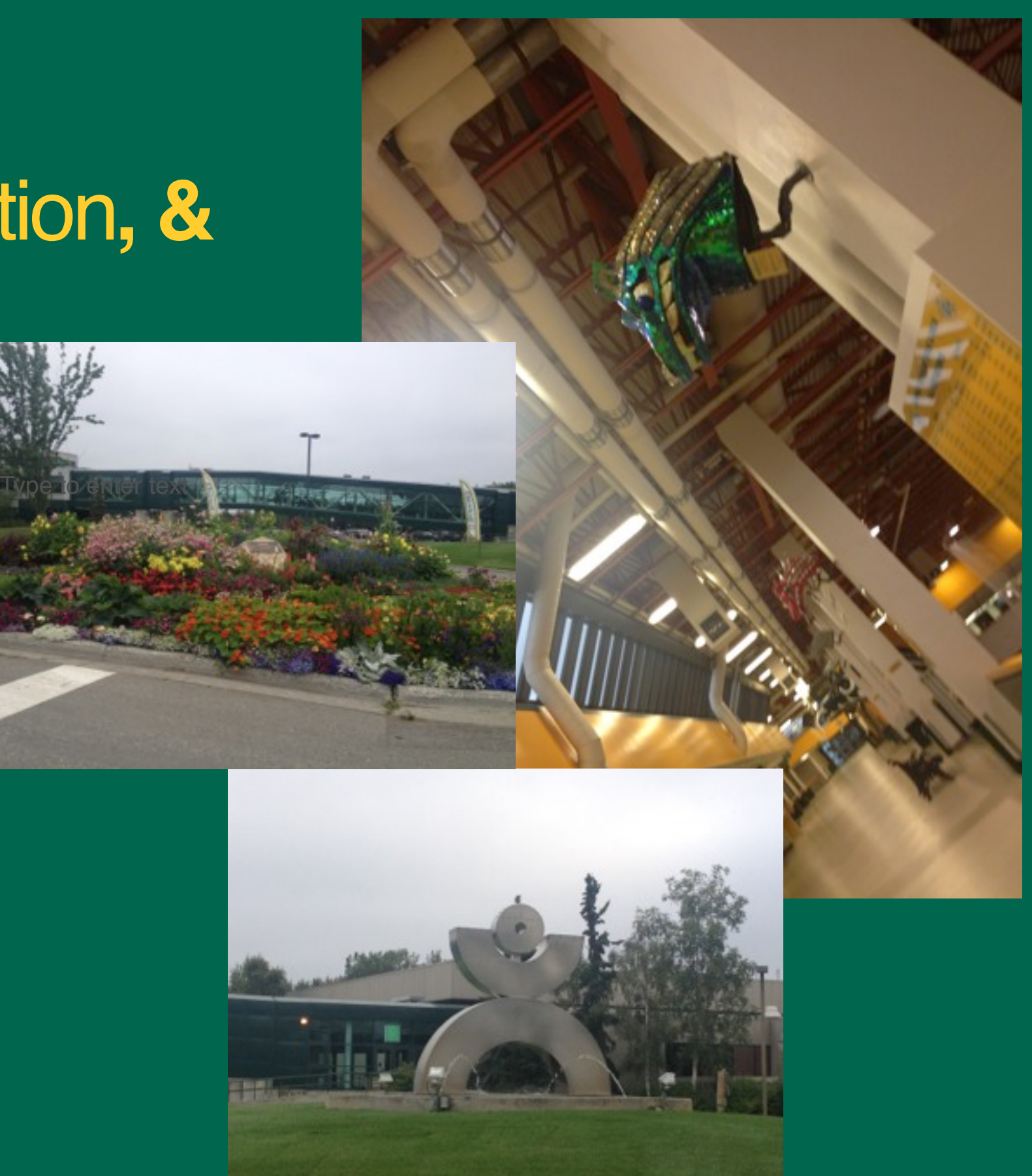

How to get a copy of the ACTion: Apps, Communication, & Technology on your iDevice

- 1.Tap on the Dropbox icon
- 2.Enter the username and password
- 3.Tap "ACTion copy 2SB" (allow time to download)
- 4.Tap on the "down arrow" icon
- 5.Tap iBooks icon
- 6.The book will open automatically

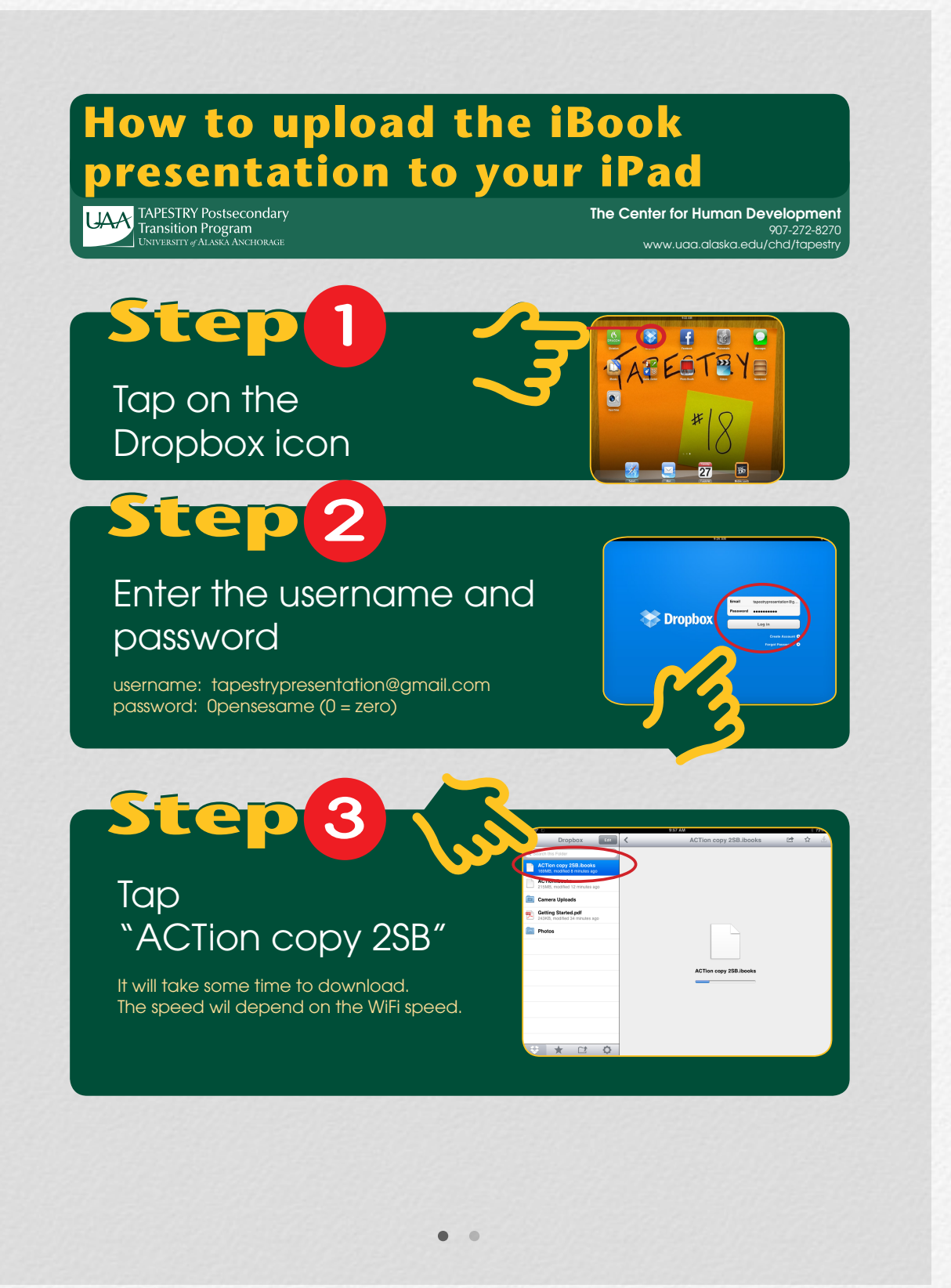

The "WHY" alst century net Bring all students together in a dynamic learning environment

21st century necessitates minimal knowledge of

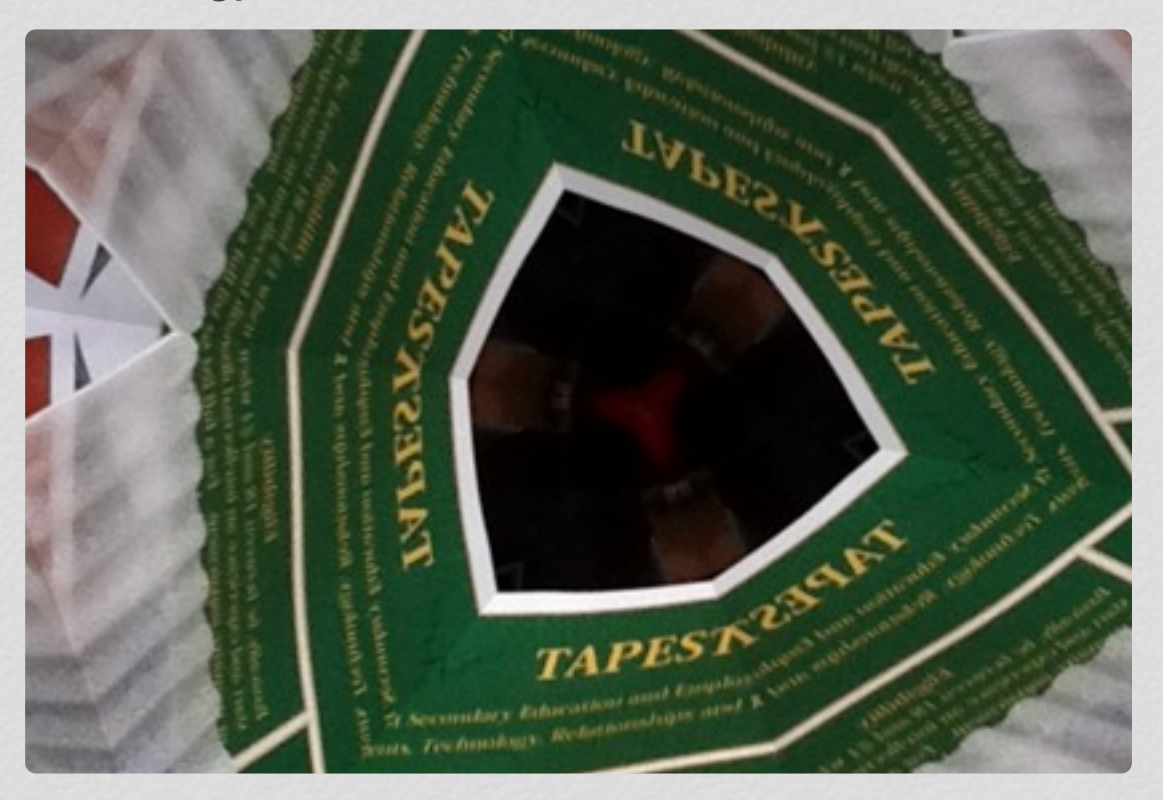

Tapestry photo effect

**M**employment **Z** accommodations social networking **g**gaining information **Z**expressing ideas

**Staying in touch with** friends

**M**being cool

The "HOW" Concrete Systematic Repeat... Repeat.... Repeat....

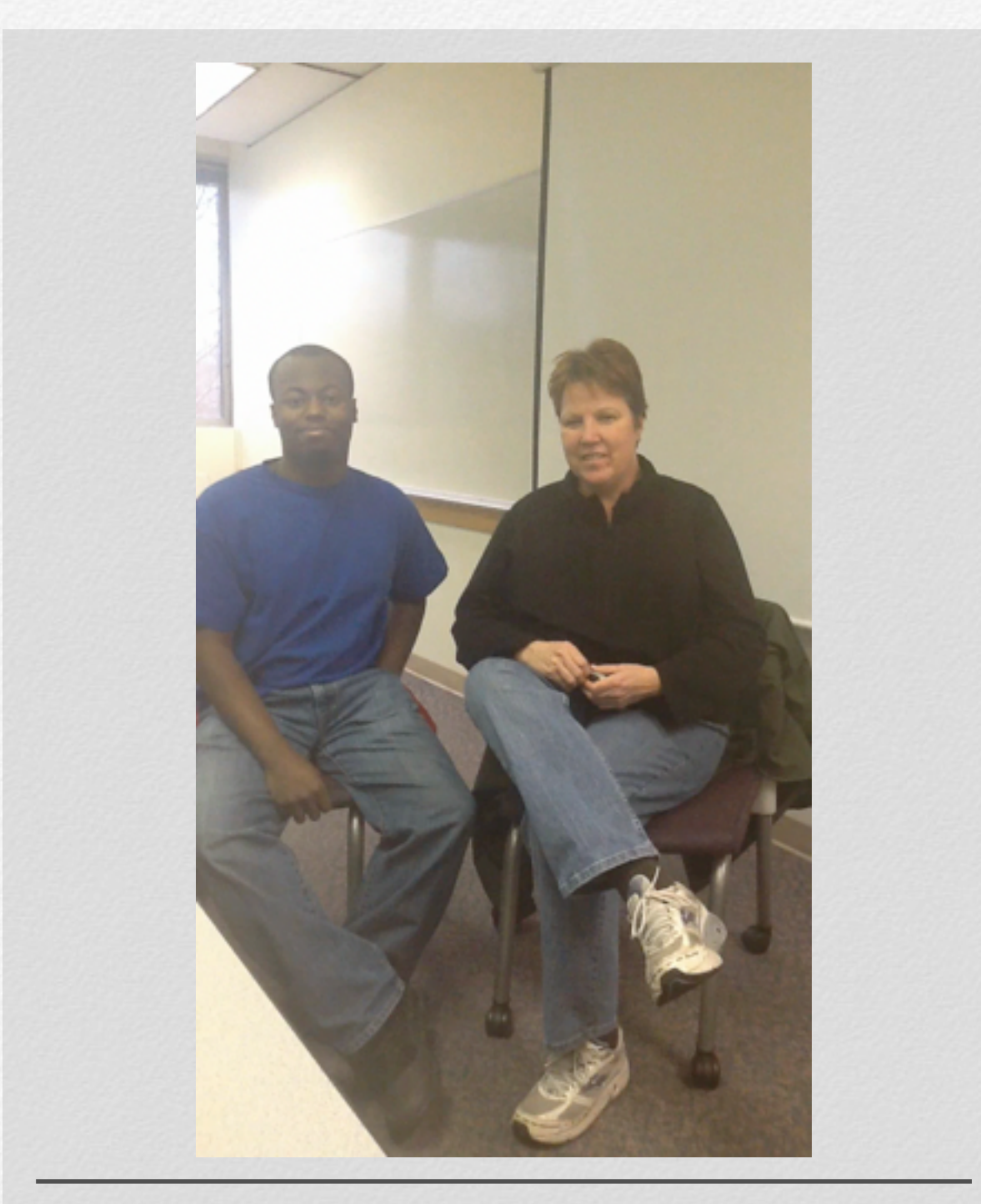

### Lisa Bolin

Lisa talks about how students are gaining technology skills over the course of the last year.

### Embedding instruction in courses:

Step 1: Develop systematic instructional tools for on demand

### **HOW TO USE DRAGON DICTATE LIAA** TAPESTRY Postsecondary

The Center for Human Developmen www.ugg.glaska.edu/chd/tap

Step Tap "Dragon" app icon.

Step

Tap the circle in the center to begin dictating.

Dictate: as you speak Dragon Dictate will type what you say. Talk slowly and pronounce the words clearly.

 $\begin{array}{ccccccccccccccccc} \bullet & \circ & \circ & \circ & \circ & \circ \end{array}$ 

Step Tap the screen to stop the recording.

TAPESTRY Tip Sheets

use How to Use Dragon Dictate

## Tips for on demand instructional tools:

team members that do not yet have the skill

**Create** visual appeal

> Address different learning styles: auditory, visual, and kinesthetic

Don't take anything for granted, if it requires a cognitive action, physical Test it with cognitive action, priysical<br>action, or trouble shooting

**HELD & LAURE** 

Keep it SIMPLE

> Create a template that can be used to add to the body of instructional tools

### TAPESTRY Tip Sheets

### **HOW TO EMAIL DOCUMENTS FROM YOUR iPad**<br>UAA TAPESTRY Postsecondary

Transition Program

The Center for Human Development 907-272-8270 www.uaa.alaska.edu/chd/tapestr

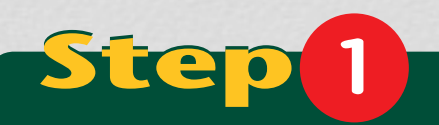

View what you want to send

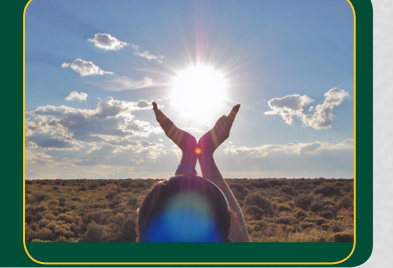

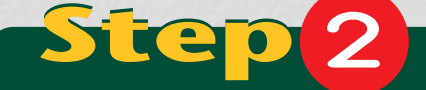

Tap the image to activate the menue bar

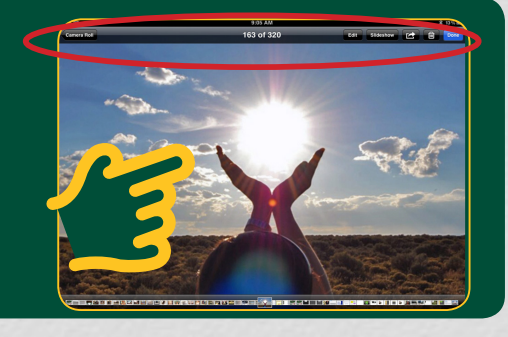

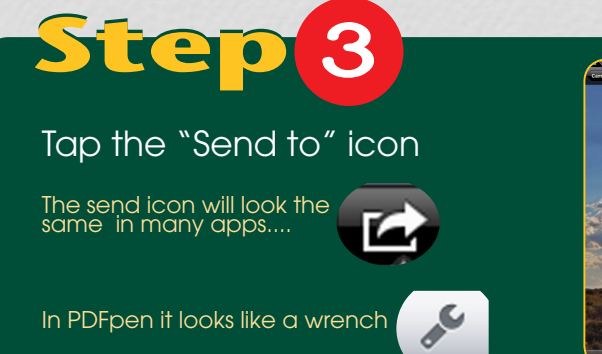

 $\bullet\quad\bullet$ 

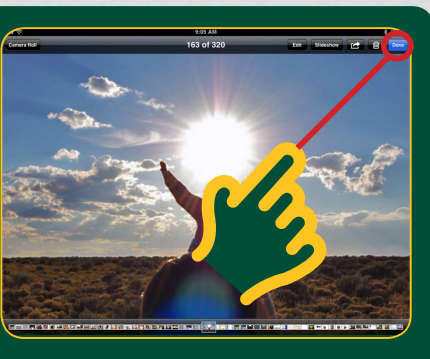

### **HOW TO USE DRAGON DICTATE**

**UAA** TAPESTRY Postsecondary

The Center for Human Development 907-272-8270 www.uaa.alaska.edu/chd/tapestry

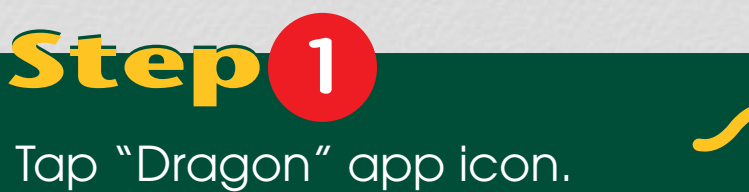

DRAGON **Dictation** 

### **2** Step

Tap the circle in the center to begin dictating.

Dictate: as you speak Dragon Dictate will type what you say. Talk slowly and pronounce the words clearly.

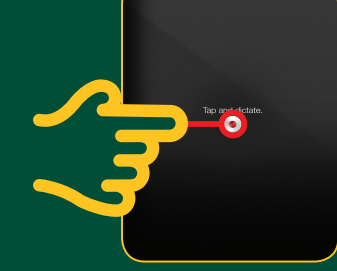

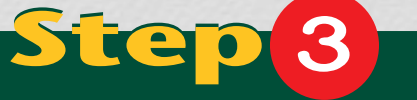

### Tap the screen to stop the recording.

You can tell you are recording when the red bars are moving at the bottom of the page.

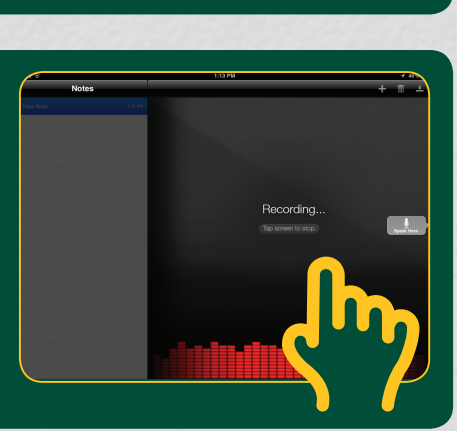

 $\bullet\quad\bullet\quad\bullet$ 

### TAPESTRY Tip Sheets

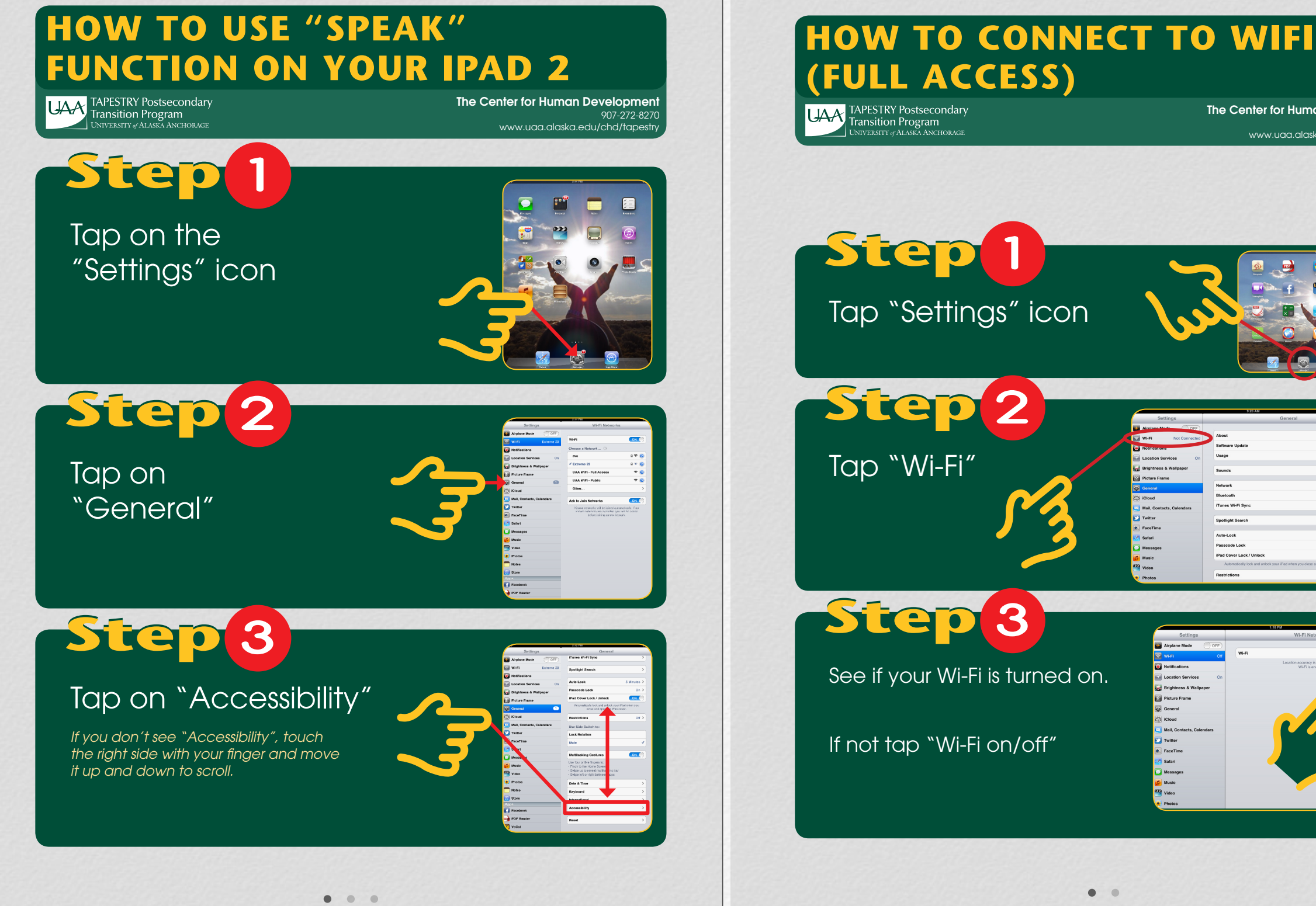

playback

.<br>Tunes Wi-Fi Sy **Spotlight Se** .<br>Passcode Look

 $\bullet$   $\bullet$ 

The Center for Human Development

www.uaa.alaska.edu/chd/tapestry

907-272-8270

ON

**8**

 $\overline{C}$ 

 $S<sub>0</sub>$ 

 $\vee$ 

### Student Access

### Option 1:

Hard copy in a flip book

> Option 2: On line in all TAPESTRY classes through Blackboard

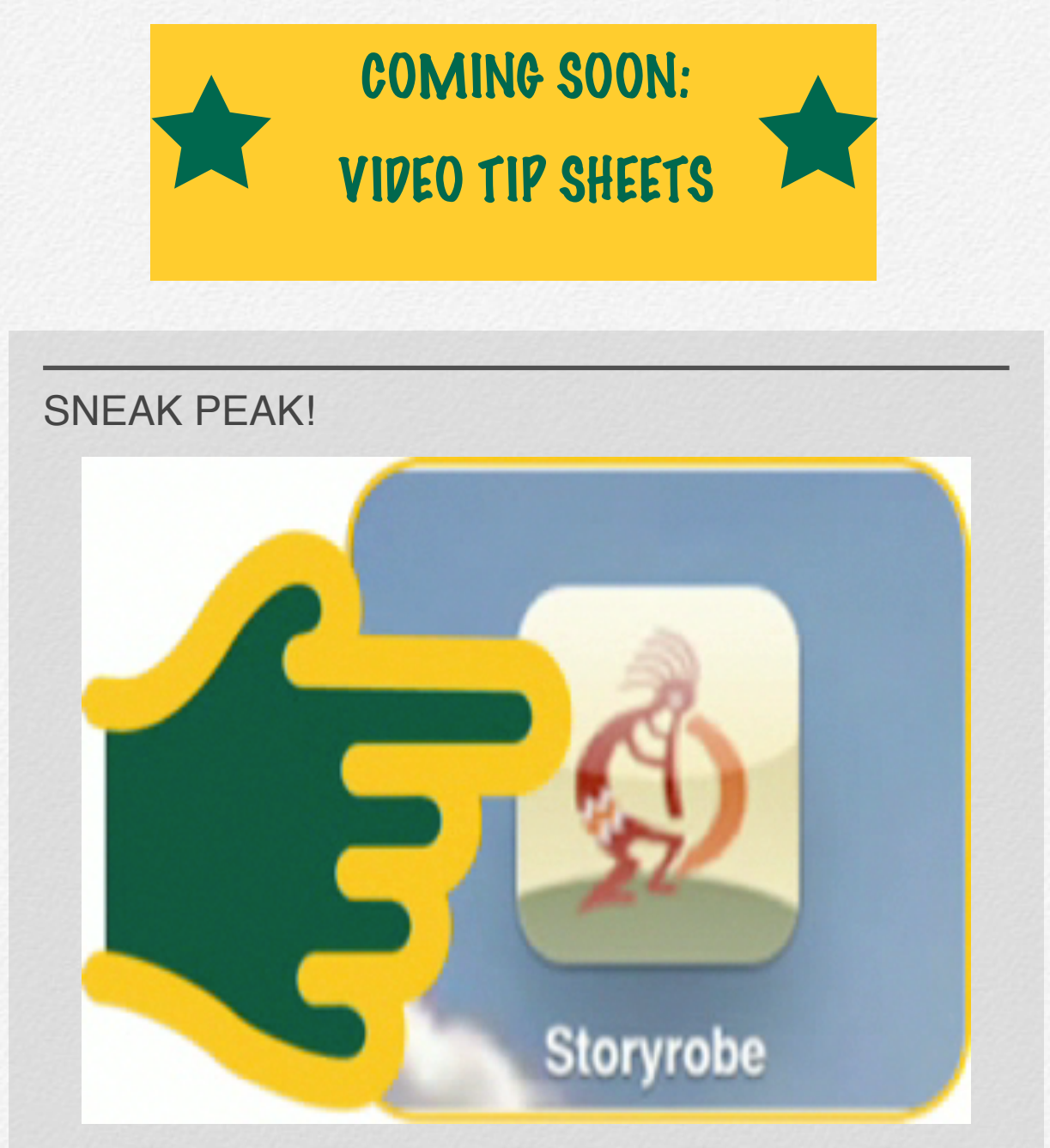

Video Tip Sheets

Created using Storyrobe

Step 2: Teach how to use the technology along side the primary course content

**Actively use the technology during face to face courses**

**Model how to navigate through a learning management system live**

**Engage students as instructors and have them "drive the iPad" for the whole class.**

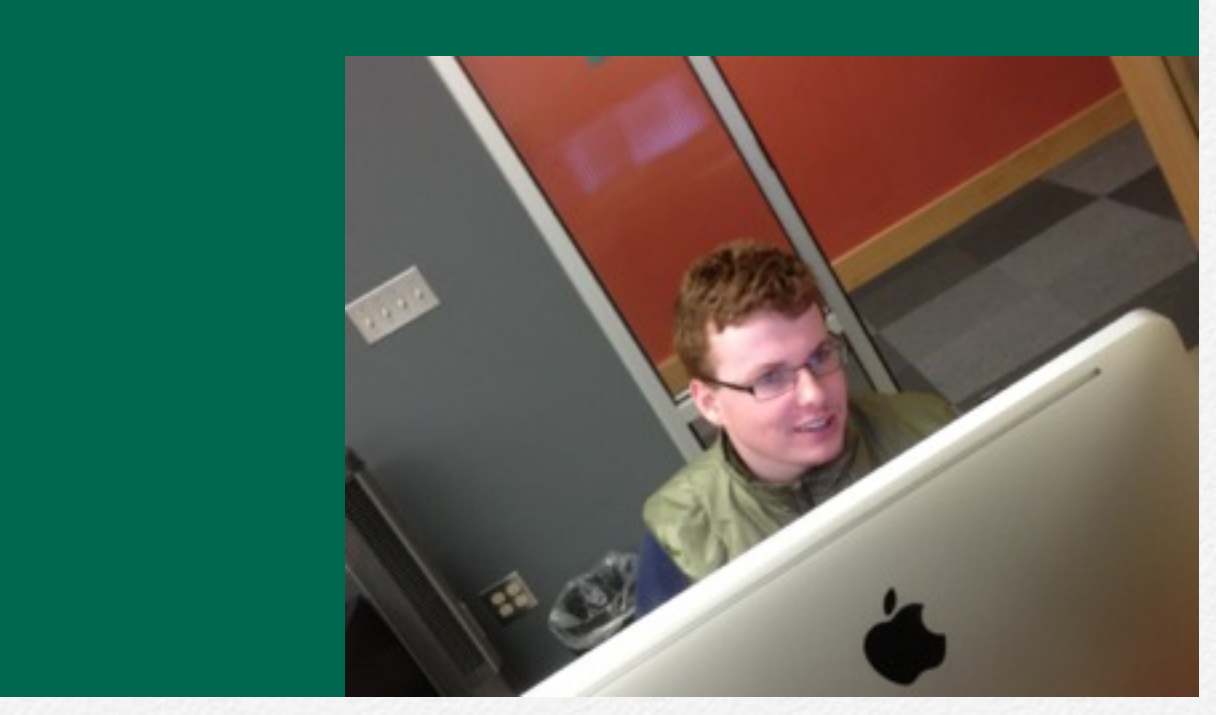

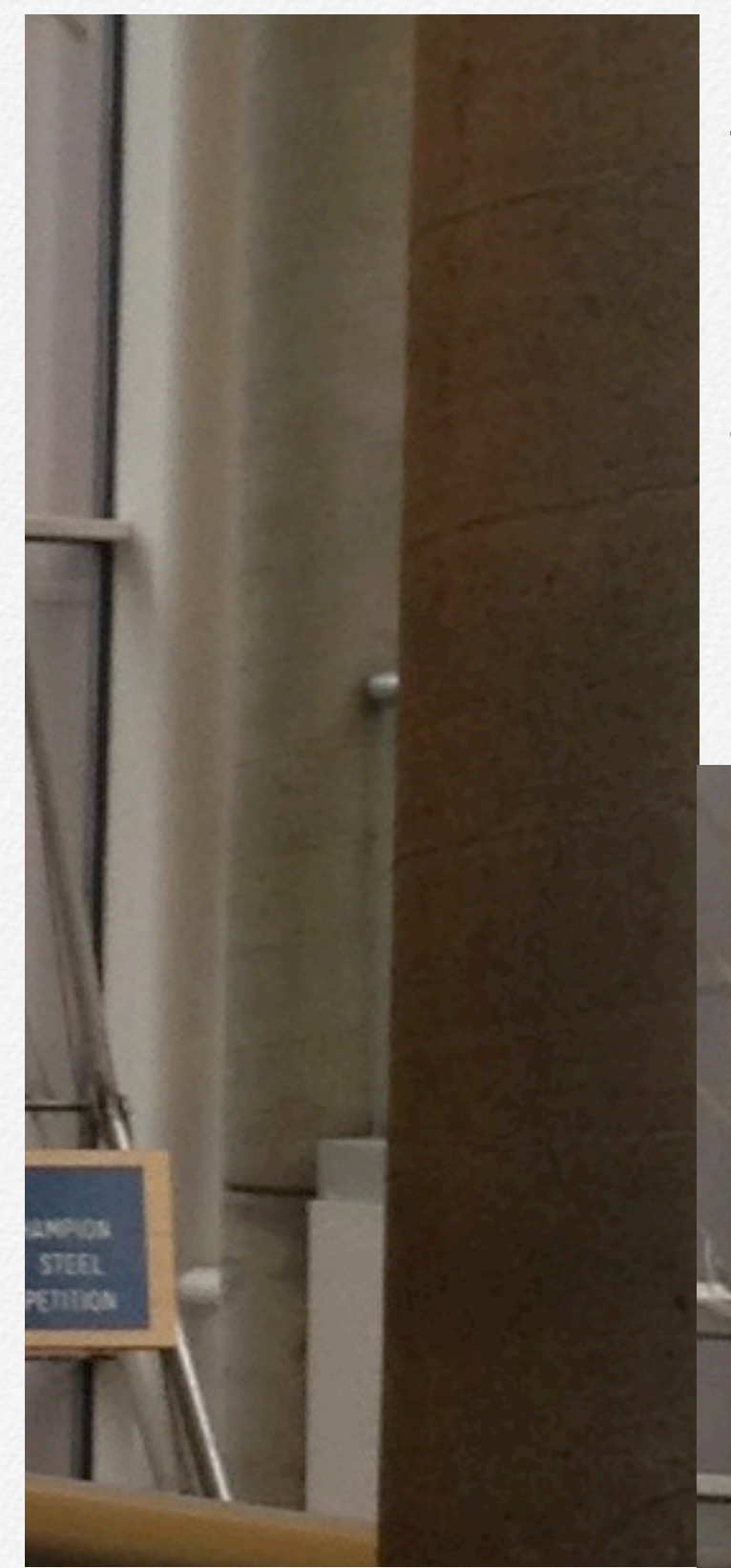

**PRequire students to navigate with** the instructor during the class

 Provide additional supports (fellow students, staff, mentors) for students facing difficulty.

 Ensure there is time in your curriculum to make this possible

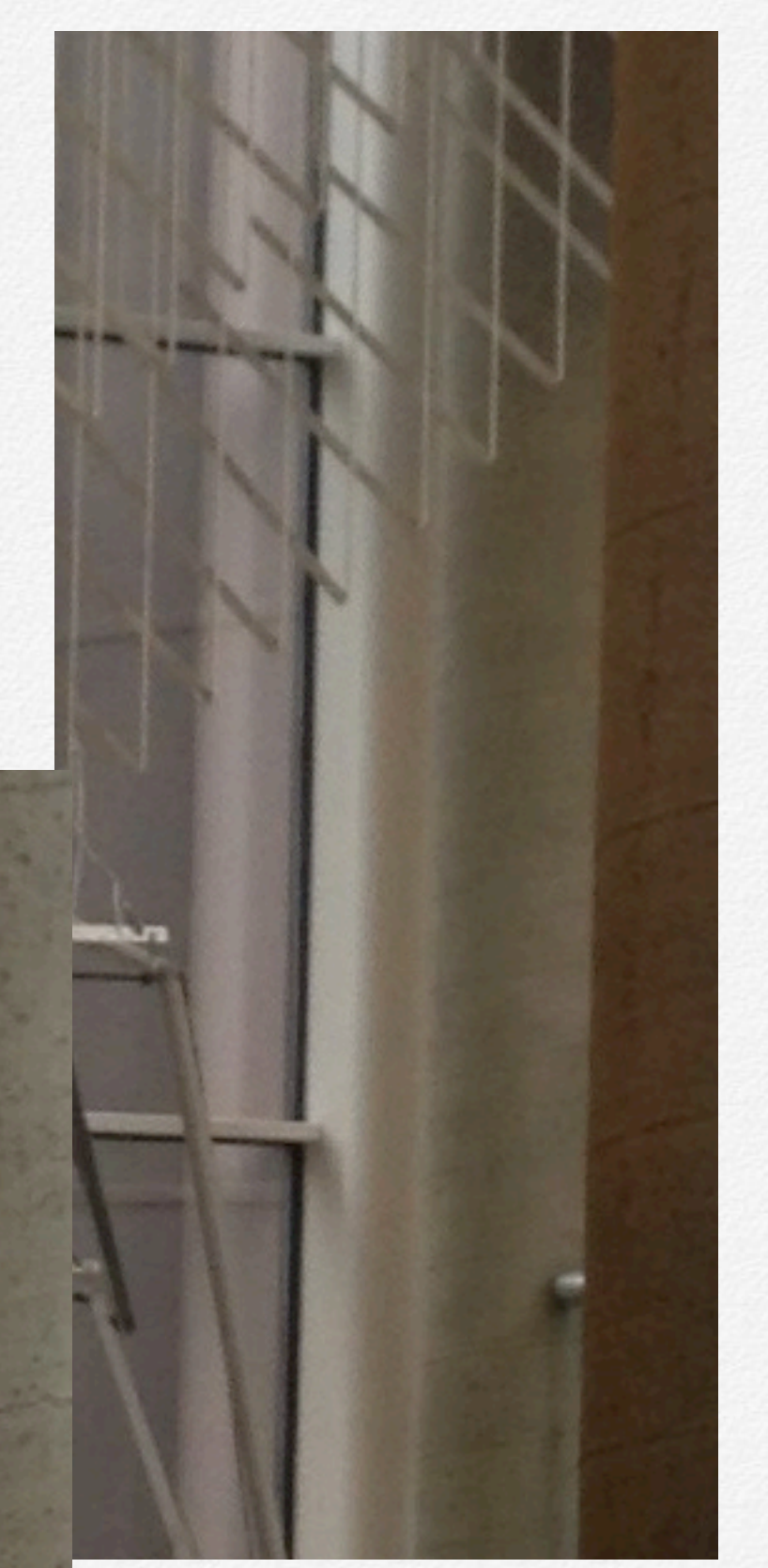

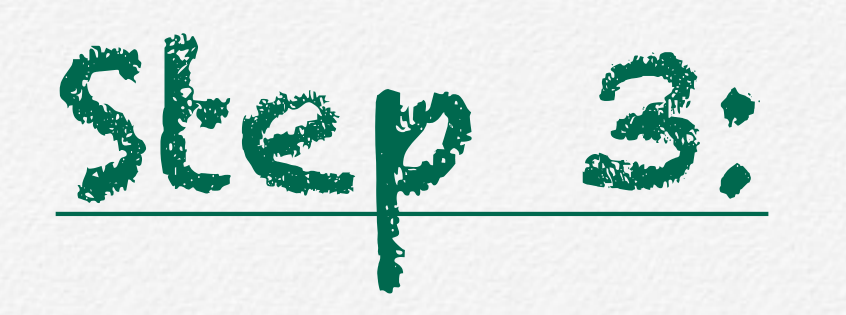

## Necessitate the use of technology on a daily basis

Most colleges and universities use a learning management system like Blackboard, Moodle, ANGEL and more.

Most courses have a minimal portion of content on their LMS and while others maximize the use of this technology

In a postsecondary setting certain skills are necessary:

save a document

 $\Box$  email

 $\Box$  attach a file to an email

**n** download a file

**D** upload a file

 $\Box$  print

Additional skills

use electronic calendar

sync multiple calendars

Share calendars

**Q** use accessibility features

#### As a general rule:

Most colleges and universities do not offer training for students about how to use technology on a day to day basis, the focus is on certifications of office software rather than using technology for efficiency in multiple environments.

#### Rule for embedding technology instruction:

Teach, practice, and require repetitive use to build the technology skill.

### Lael Ford

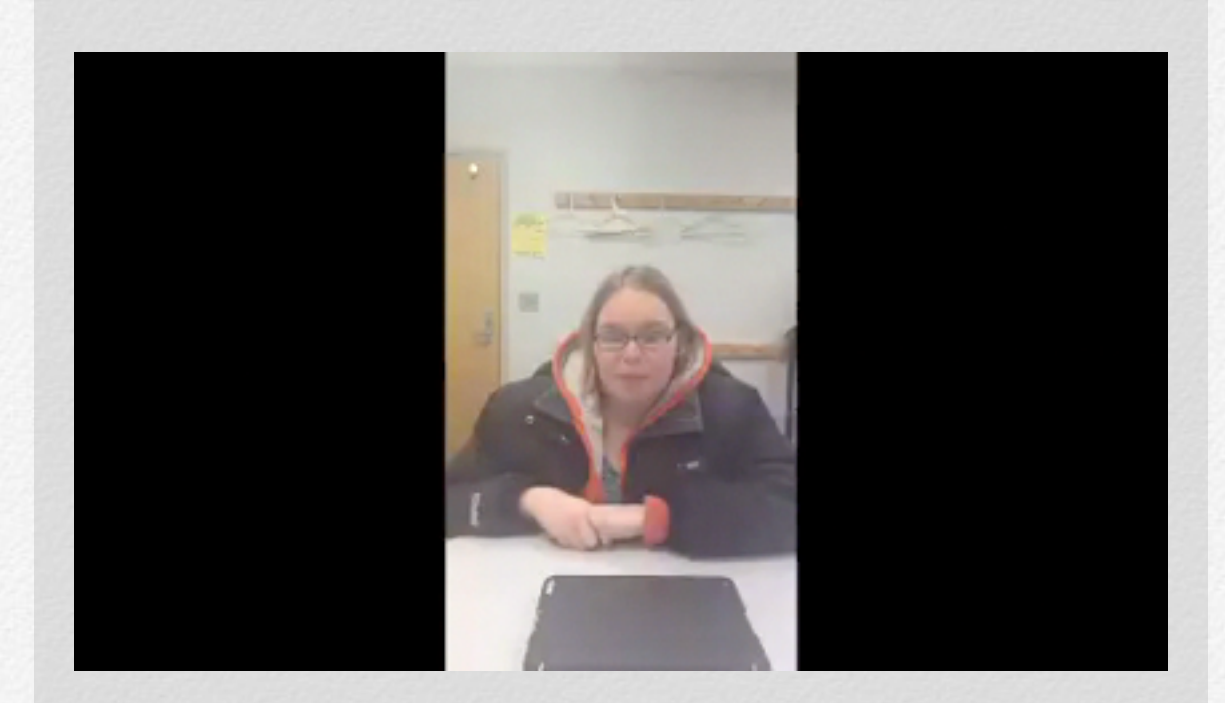

Lael Ford talks about what she has learned about technology in college.

Use a wide variety of assignments to practice different skills....

#### Discussion Boards:

- **Text messaging**
- **T** Electronic submission
- General navigation of the LMS
- **T** Copy and Paste in some circumstances

#### Submission on the LMS:

- Mavigating the LMS
- **T** Emailing a document
- Sending to email from the iPad
- **M** Logging into email
- **Downloading a document**
- Saving a document
- Attaching a document to LMS

#### Multi-Media Presentations

- **M** Video
- Story Robe
- Garage Band

#### Regular Calendar check-ins

- **M** Use the calendar
- Set alerts
- Sync with supports calendars
- Sharing calendars

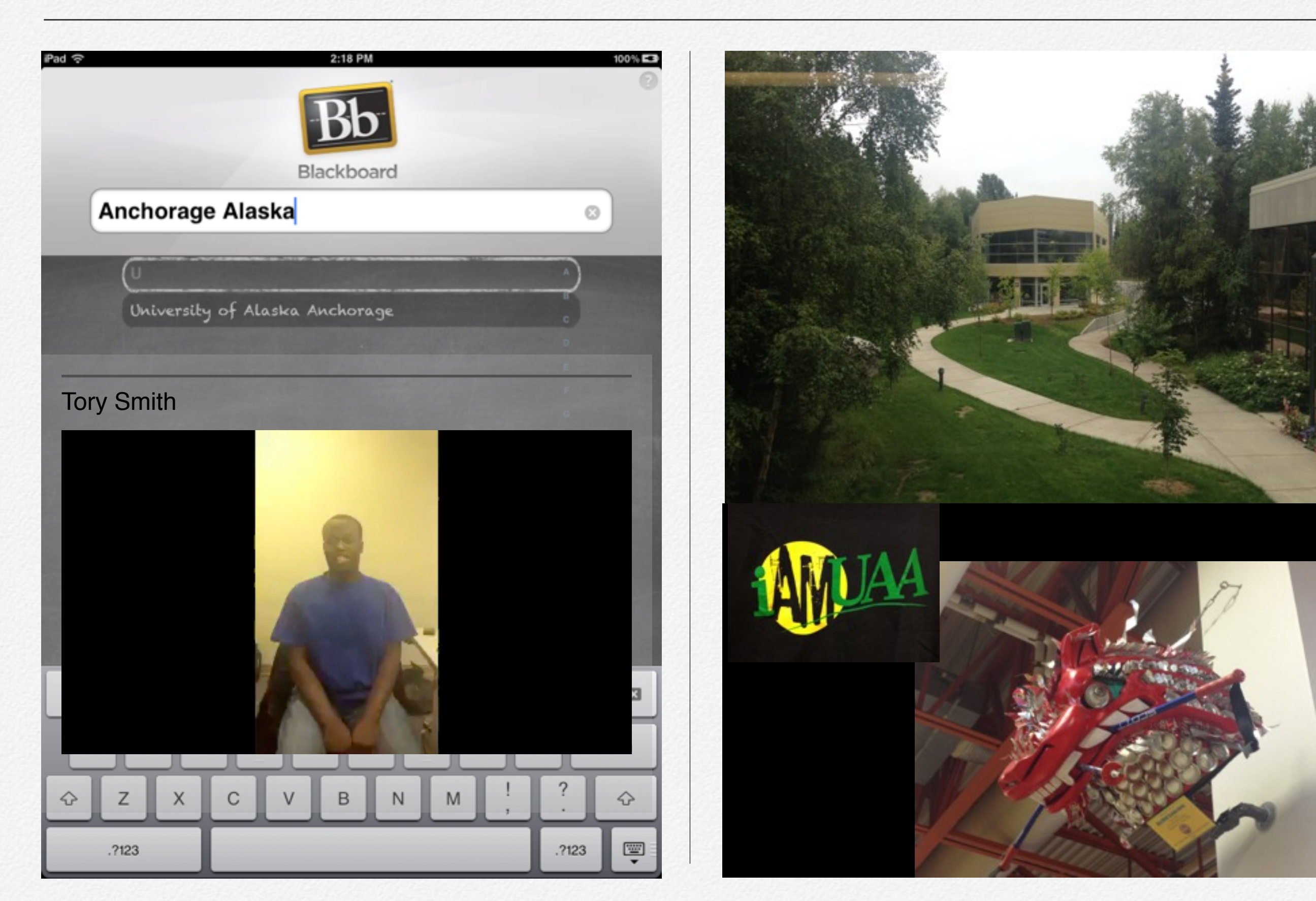

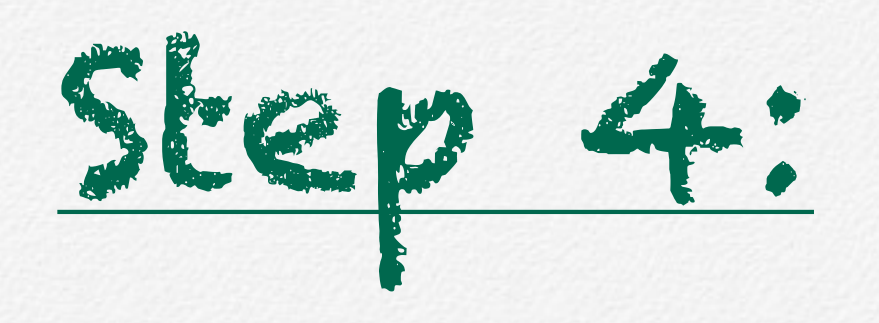

# Support for Independence

10 Commandments of Supporting for Independence

1. Never do "for" a student

2. If necessary, provide hand over hand to support in the beginning

3. Refer students to the on-demand materials first

4. Provide support to use the on-demand materials

5. Ask questions like, "what do you think?"

6. Allow time for processing (silence is okay)

7. Reward small successes regularly

8. Remind students of their achievements regularly

9. Fade out and adjust supports immediately as the students skills grow

10. Encourage mentorship rather than support staff

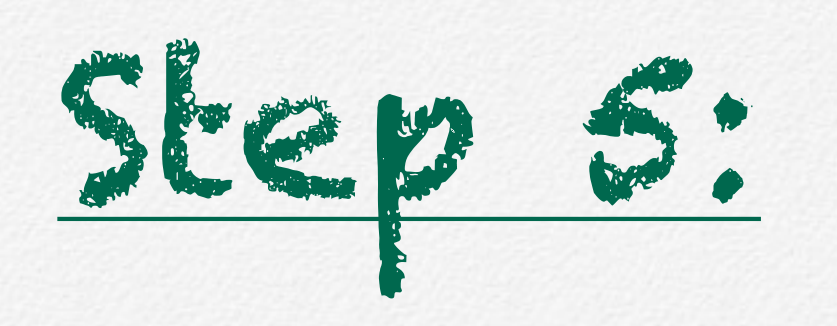

Encourage independent learning and try to keep up!

Treston Johnson-Paige

Treston talks about how he uses technology to create music.